#### **BAB III**

#### **METODE PENELITIAN**

#### **3.1. Metode dan Desain Penelitian**

Metode mikrozonasi dengan melakukan polarisasi rasio H/V pertama kali dikembangkan oleh Nakamura (1989) dengan tujuan untuk mengetahui frekuensi fundamental lapisan batuan. Metode ini berkembang karena aplikasinya di lapangan yang cukup sederhana. Kegiatan eksperimental yang dilakukan sejalan dengan studi teoretik (Lermo and Chavez Garcia, 1994; Lachet and Bard, 1994) membuktikan keberhasilan metoda ini dalam menentukan frekuensi fundamental batuan dan para peneliti ini berhasil membuat penjelasan mengenai polarisasi puncak/*peak* rasio H/V melalui elpitisitas moda fundamental gelombang Rayleigh.

Sebagai representasi, pada kurva polarisasi, skala logaritmik digunakan untuk frekuensi sedangkan skala linear digunakan untuk amplituda. Amplituda disini merupakan nilai amplifikasi. Alasan mengapa skala logaritmik digunakan untuk frekuensi dikarenakan adanya asosiasi yang dekat antara fundamental frekuensi dengan ketebalan sedimen lunak (*soft soil*). Frekuensi rendah mencerminkan sedimen yang tebal dan frekuensi yang tinggi mencerninkan sedimen yang tipis.

Secara umum, proses mikrozonasi gempa bumi ditunjukan oleh *flowchart* dibawah ini.

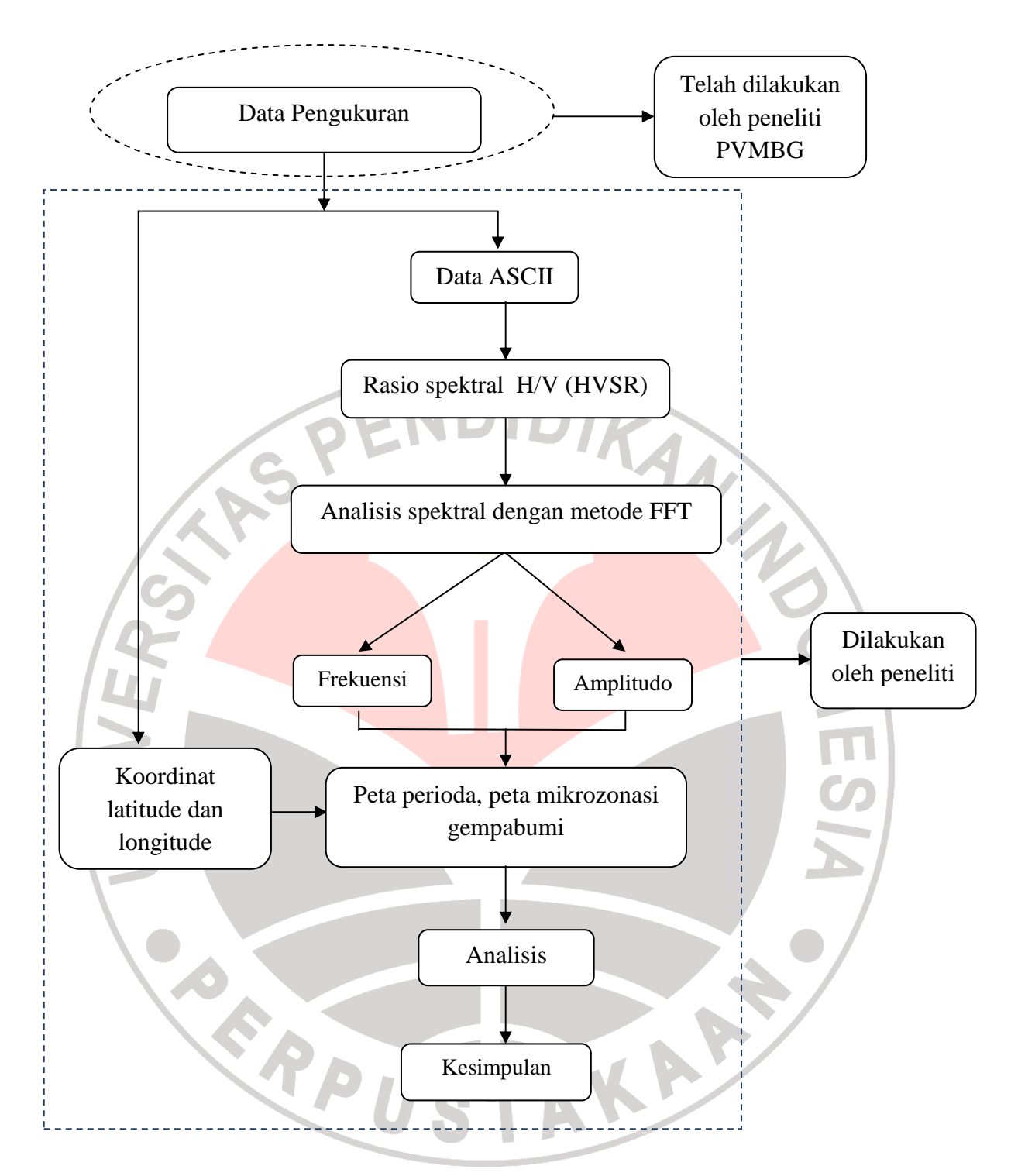

**Gambar 3.1** Diagram Alur Penelitian

Mikrozonasi gempabumi untuk mengetahui sebaran amplifikasi di wilayah Karangasem Bali ini dilakukan dengan melakukan pemasangan seismometer tiga komponen secara temporer di titik-titik yang telah ditentukan melalui *grid*. Metoda ini menggunakan satu set peralatan pengukuran mikrotremor seperti ditunjukkan pada gambar di bawah ini.

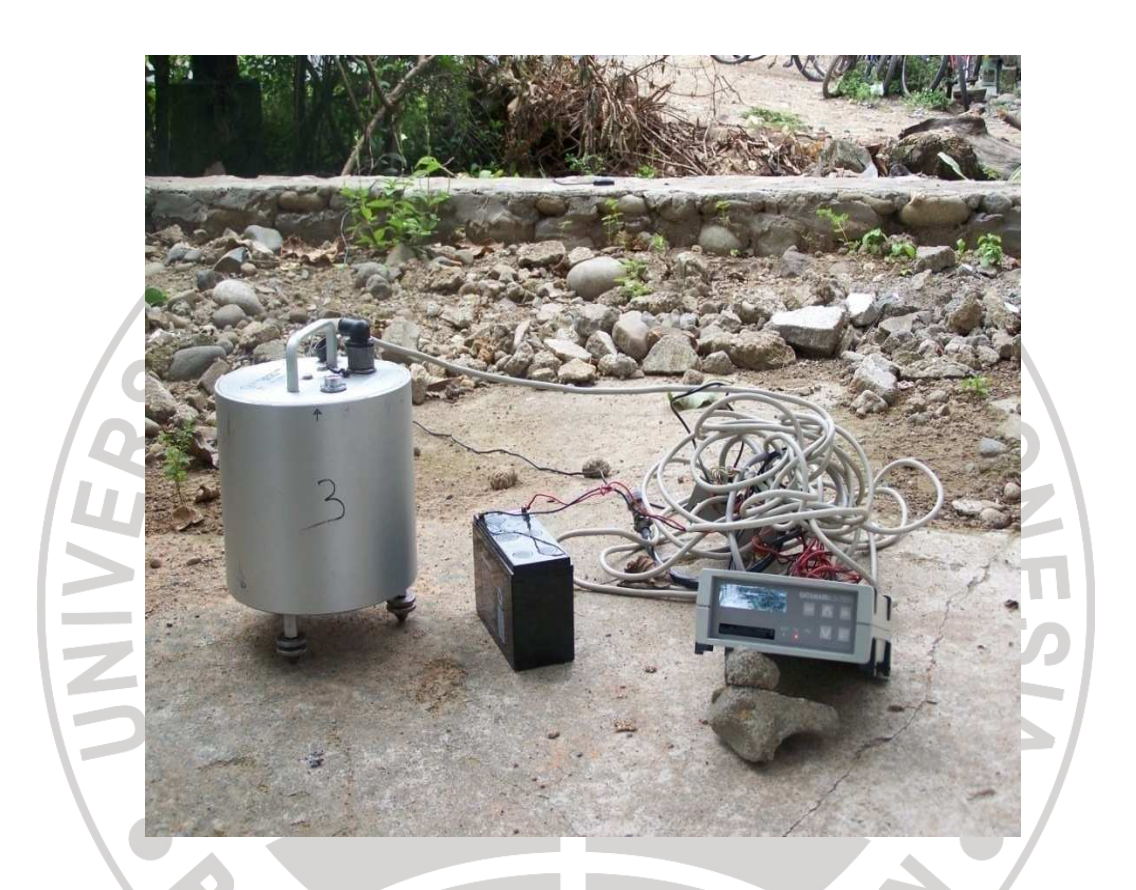

**Gambar 3.2** Peralatan pengukuran amplifikasi (Seismometer L4-3D, baterai, dan data logger). (sumber : PVMBG)

### **3.2. Alat dan Bahan penelitian**

Dalam penelitian ini memerlukan peralatan sebagai berikut :

- (1). Palu Geologi
- (2). Kompas Geologi
- (3). Handy GPS (Global Positioning System) (2 set)
- (4). Kamera Digital
- (5). Alat Tulis
- (6). Data logger Datamark LS7000 (2 set)
- (7). Seismometer L4-3D (2 set)

Untuk mengolah data lapangan menjadi data yang dapat dianalisis diperlukan beberapa *software* seperti :

- SR900 untuk konversi data mentah ke dalam format ASCII
- Microsoft Excel untuk menyimpan data ASCII yang berupa vector x, y, z dan faktor *offsetnya* serta tabulasi nilai koordinat, elevasi, H/V, frekuensi,.

• Origin 6.1 untuk analisis kurva rekuensi H/V.

- Surfer 8 dan Mapinfo untuk pembuatan peta.
- **3.3. Data Penelitian**

Pengambilan data miktrotremor dilakukan oleh Pusat Vulkanologi Dan Mitigasi Bencana Geologi (PVMBG), Bidang Mitigasi Gempabumi dan Gerakan Tanah, Bandung.

### **3.4. Pengambilan Data Mikrotremor**

Sebelum melakukan pengambilan data lapangan perlu dilakukan studi literatur untuk mengetahui gambaran umum daerah penelitian yang meliputi peta geologi, data kegempaan, data mengenai kondisi alam dan lingkungan lokasi penelitian, dan laporan-laporan terdahulu yang berhubungan dengan lokasi penelitian dalam hal ini lokasi penelitian di daerah Karangasem Bali. Adapun tahap pengambilan data mikrotremor adalah sebagai berikut :

- 1) Membuat peta beserta titik lokasi pengukuran yang telah direncanakan.
- 2) Melakukan pemasangan alat, pengukuran dan mencatat data-data yang diperlukan.

Pengambilan data pada penelitian dengan menggunakan beberapa peralatan seperti seismometer 3 komponen, data *longger*,kabel penghubung baterai, *Hand* GPS, kompas, alat tulis dan kamera. Setelah peralatan telah disediakan dilakukan pemasangan alat. Selanjutnya dilakukan pengukuran data berupa titik pengukuran (koordinat latitude dan longitude), nama titik pengukuran, nama lokasi, waktu pengambilan data, kondisi geologi.

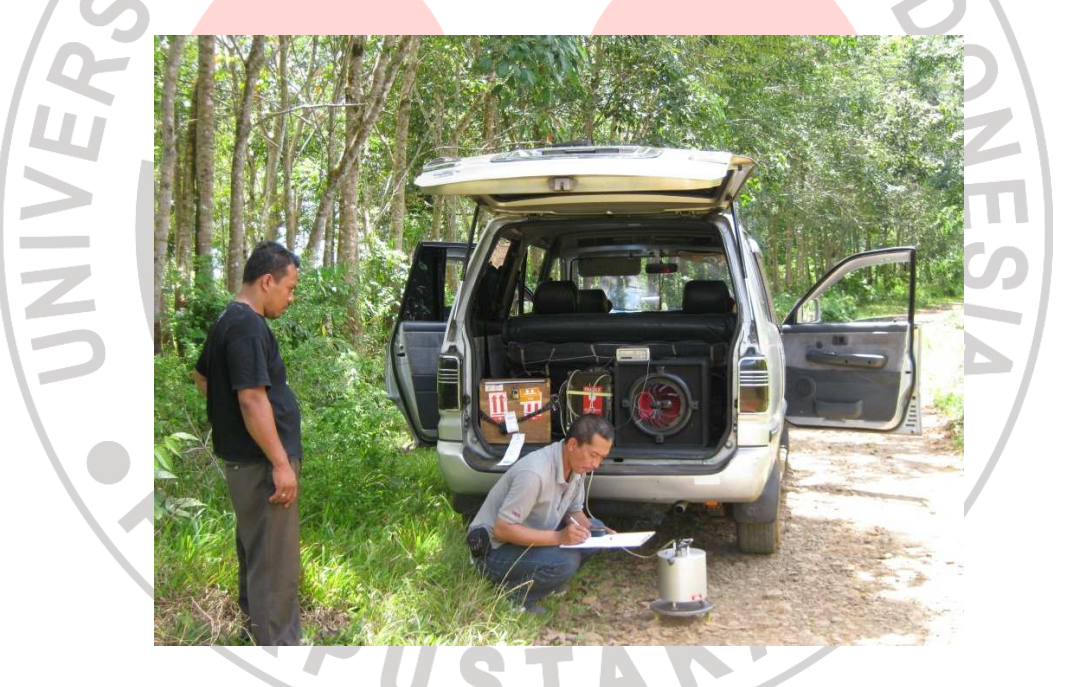

**Gambar 3.3** Proses pengambilan data mikrotremor

Pada penelitian ini data rekaman (*recognizing*) mikrotremor yang berupa *file*  data numeric rekaman gelombang natural di tiap titik pengukuran disimpan dalam computer/laptop yang selanjutnya siap diolah dengan menggunakan *software processing LS7\_WVE,* HVmax, origin, pembuatan peta mikrozonasi menggunakan software *surfer*, dan MapInfo.

3) Melakukan pengecekan data, apabila ada data yang dianggap tidak bagus di suatu titik, maka akan dilakukan pengukuran ulang.

# **3.5. Tahapan Pengolahan Mikrotremor**

### **3.5.1. Pengolahan data mikrotremor dengan software** *LS7\_WVE***.**

Hasil pengukuran berupa data numerik rekaman gelombang natural di tiap titik pengukuran. Proses pengolahan data dilakukan dengan software *LS7\_WVE*. Berikut adalah tampilan data seismik yang diperoleh dari salah satu pengukuran :

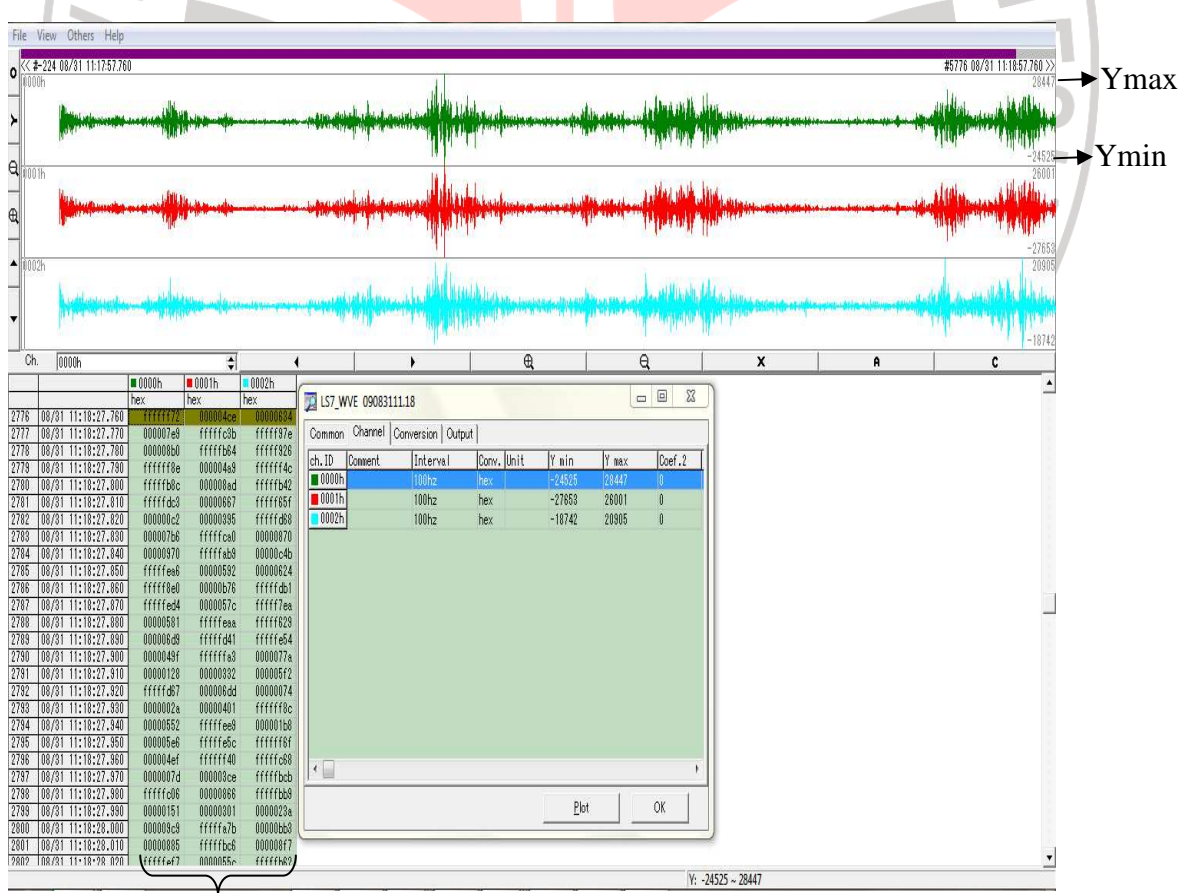

Datamark (file hexsadesimal)

**Gambar 3.4** Data seismik 3-dimensi

Tahap pertama adalah mengubah file asli datamark (file heksadesimal) ke dalam bentuk ASCII (file desimal). Dimana data output yang dihasilkan waktu, chanel, amplitudo maksimal gelombang seismik (Ymaks), amplitudo minimal gelombang seismik (Ymin).

### **3.5.2. Pengolahan data mikrotremor menggunakan origin**

Setelah diubah ke dalam bentuk ASCII, data diolah untuk mengetahui rasio spektral H/V (HVSR) menggunakan software origin 6.1 untuk menentukan grafik frekuensi terhadap amplitudo (rasio) spektral H/V.

| <b>SCORE</b><br>$\mathbf{x}$<br>The Origin 6.1 - F:\DATA_TA\Asli\007\0908311358 - [A0908311358]                                            |         |         |                                                                                              |                            |            |                    |                    |                    |  |                          |  |  |
|----------------------------------------------------------------------------------------------------|---------|---------|----------------------------------------------------------------------------------------------|----------------------------|------------|--------------------|--------------------|--------------------|--|--------------------------|--|--|
| File Edit View Plot Column Analysis Tools Format Window Help<br>$   \times$                                                                |         |         |                                                                                              |                            |            |                    |                    |                    |  |                          |  |  |
| SESE BE<br>$X = 0$<br>DBBBBBBBB<br>$\triangleq$<br>게리<br>$\frac{1}{2}$<br>å<br>$\frac{1}{2}$                                               |         |         |                                                                                              |                            |            |                    |                    |                    |  |                          |  |  |
| $\circ$ T $\land$ $\circ$ $\land$ $\blacksquare$ $\circ$<br>H<br>EEI<br>$\frac{1}{2}$<br>图图<br>4<br>L<br>배<br>9<br>E<br>$\frac{1}{4}$<br>B |         |         |                                                                                              |                            |            |                    |                    |                    |  |                          |  |  |
|                                                                                                    | f(X)    | VM      | <b>NSM</b>                                                                                   | EWM                        | <b>HZM</b> | HVn(Y)             | HVeM               | <b>HVM</b>         |  |                          |  |  |
| $\mathbf{1}$                                                                                                    | 0       | 5.23642 |                                                                                              | 2.70022 59.38808           | 0          |                    | 0.51566 11.34136   |                    |  | $\overline{\phantom{a}}$ |  |  |
| $\overline{2}$                                                                                                    |         |         | 0.01221 27.49102 26.03388 92.72586                                                           |                            | 96.3112    | 0.8242             | 5.6032             | 2.40358            |  |                          |  |  |
| $\mathbf{3}$                                                                                                    |         |         | 0.02441 35.66099 34.48208 108.95951 114.28555                                                |                            |            | 0.95639            | 3.22925            | 3.14517            |  |                          |  |  |
| 4                                                                                                    |         |         | 0.03662 44.11022 43.42968 123.42762 130.84538                                                |                            |            | 0.98076            | 2.7997             | 2.96725            |  |                          |  |  |
| 5                                                                                                    |         |         | 0.04883 52.90979 52.22012 134.7635 144.52731                                                 |                            |            | 0.98711            | 2.55597            | 2.74065            |  |                          |  |  |
| $6\phantom{a}$                                                                                                    |         |         | 0.06103 61.45505 60.83791 143.29118 155.67149                                                |                            |            | 0.98944            | 2.34134            | 2.54242            |  |                          |  |  |
| $\overline{\mathcal{L}}$                                                                                                    |         |         | 0.07324 69.37846 68.74483 149.51267 164.55968                                                |                            |            | 0.99087            | 2.16238            | 2.37908            |  |                          |  |  |
| 8                                                                                                    |         |         | 0.08545 76.22513 75.59843 153.04501 170.69827                                                |                            |            | 0.99179            | 2.01882            | 2.24963            |  |                          |  |  |
| $\overline{9}$                                                                                                    |         |         | 0.09766 81.77629 81.18259 155.75375 175.64123                                                |                            |            | 0.99298            | 1.89734            | 2.14188            |  |                          |  |  |
| 10                                                                                                    |         |         | 0.10986 86.41441 85.97877 153.15184 175.63551                                                |                            |            | 0.99426            | 1.77831            | 2.03791            |  |                          |  |  |
| 11                                                                                                    |         |         | 0.12207 87.93305 87.50106 146.32092 170.48827                                                |                            |            | 0.99488            | 1.66744            | 1.94211            |  |                          |  |  |
| 12                                                                                                    |         |         | 0.13428 87.21411 86.77351 136.87955 162.06682                                                |                            |            | 0.99463            | 1.57103            | 1.85975            |  |                          |  |  |
| 13                                                                                                    | 0.14648 | 85.5097 |                                                                                              | 84.9678 126.6562 152.51662 |            | 0.9937             | 1.48268            | 1.78517            |  |                          |  |  |
| 14                                                                                                    |         |         | 0.15869 83.95644 83.32772 117.44285 144.00114                                                |                            |            | 0.99255            | 1.40232            | 1.71831            |  |                          |  |  |
| 15                                                                                                    |         |         | 0.1709 82.27653 81.57982 109.45879 136.51555                                                 |                            |            | 0.99107            | 1.33198            | 1.66044            |  |                          |  |  |
| 16                                                                                                    |         |         | 0.1831 80.17245 79.26574 101.68224 128.92763                                                 |                            |            | 0.98893            | 1.27197            | 1.61111            |  |                          |  |  |
| 17                                                                                                    |         |         | 0.19531 78.15903 77.12759 95.33607 122.62803                                                 |                            |            | 0.98686            | 1.23277            | 1.57875            |  |                          |  |  |
| 18                                                                                                    |         |         | 0.20752 75.64449 74.52178 92.35635 118.67262                                                 |                            |            | 0.9846             | 1.22411            | 1.5708             |  |                          |  |  |
| 19                                                                                                    |         |         | 0.21973 74.0918 72.70512 91.40333 116.79299                                                  |                            |            | 0.98155            | 1.23671            | 1.57896            |  |                          |  |  |
| 20                                                                                                    |         |         | 0.23193 73.85785 72.26933 92.95828 117.7459                                                  |                            |            | 0.97868            | 1.26148            | 1.59667            |  |                          |  |  |
| 21                                                                                                    |         |         | 0.24414 73.69438 71.95951 95.43798 119.52648                                                 |                            |            | 0.9764             | 1.29578            | 1.62251            |  |                          |  |  |
| 22<br>23                                                                                                    |         |         | 0.25635 73.91995 71.98765 98.64017 122.11513<br>0.26855 74.66853 72.7404 105.25815 127.94703 |                            |            | 0.97475<br>0.97457 | 1.34339<br>1.40777 | 1.65986<br>1.71238 |  |                          |  |  |
| 24                                                                                                    |         |         | 0.28076 77.26422 75.38982 114.14385 136.79343                                                |                            |            | 0.97556            | 1.4623             | 1.75824            |  |                          |  |  |
| 25                                                                                                    |         |         | 0.29297 81.02854 79.13133 121.18502 144.73277                                                |                            |            | 0.97694            | 1.47957            | 1.77403            |  |                          |  |  |
| 26                                                                                                    |         |         | 0.30518 85.22587 83.42331 126.55159 151.57425                                                |                            |            | 0.979              | 1.47804            | 1.77358            |  |                          |  |  |
| 27                                                                                                    |         |         | 0.31738 89.40317 87.76917 131.52844 158.12387                                                |                            |            | 0.98185            | 1.47815            | 1.77468            |  |                          |  |  |
| 28                                                                                                    |         |         | 0.32959 93.48779 92.09641 136.64102 164.78021                                                |                            |            | 0.98523            | 1.47483            | 1.77331            |  |                          |  |  |
| 29                                                                                                    |         |         | 0.3418 97.25966 96.18584 143.12892 172.44594                                                 |                            |            | 0.9889             | 1.4714             | 1.77085            |  |                          |  |  |
| 30 <sup>°</sup>                                                                                                    |         |         | 0.354 100.27379 99.52647 148.47514 178.74672                                                 |                            |            | 0.9923             | 1.46946            | 1.77112            |  |                          |  |  |
| 31                                                                                                    |         |         | 0.36621 101.8447 101.35251 149.0424 180.23865                                                |                            |            | 0.99523            | 1.46299            | 1.76944            |  |                          |  |  |
| 32                                                                                                    |         |         | 0.37842 101.34671 101.14568 146.7162 178.20239                                               |                            |            | 0.99822            | 1.45598            | 1.76635            |  | $\overline{\mathbf{I}}$  |  |  |
|                                                                                                    |         |         |                                                                                              |                            |            |                    |                    |                    |  |                          |  |  |
| ▏▏ <mark>▌</mark> ▅▅▓▓▞░                                                                                                    |         |         |                                                                                              |                            |            |                    |                    |                    |  |                          |  |  |
|                                                                                                    |         |         |                                                                                              |                            |            |                    |                    |                    |  | A0908311358*             |  |  |

**Gambar 3.5** Hasil pengolahan data HVSR

Keterangan :

- $f(X)$ : Nilai frekuensi.
- V(Y) : Nilai amplitudo vertikal.

EW(Y) : Komponen amplitudo barat – timur.

NS(Y) : Komponen amplitudo utara –selatan.

HZ(Y) : Komponen amplitudo spektral komponen horizontal.

HVn(Y) : Hasil perbandingan spektral horizontal terhadap vertikal pada arah utara –selatan.

HVe(Y) : Hasil perbandingan spektral horizontal terhadap vertical pada arah timur barat.

HV(Y) : Nilai hasil perbandingan V terhadap HZ.

Selanjutnya, diolah dengan *Fast Fourier Transform* (FFT), dimana *Fast Fourier Transform* (FFT) bertujuan sebagai *smooting* grafik frekuensi terhadap amplitudo (rasio) spektral H/V. Berikut ini merupakan garfik frekuensi terhadap amplitudo (rasio) spektral H/V :

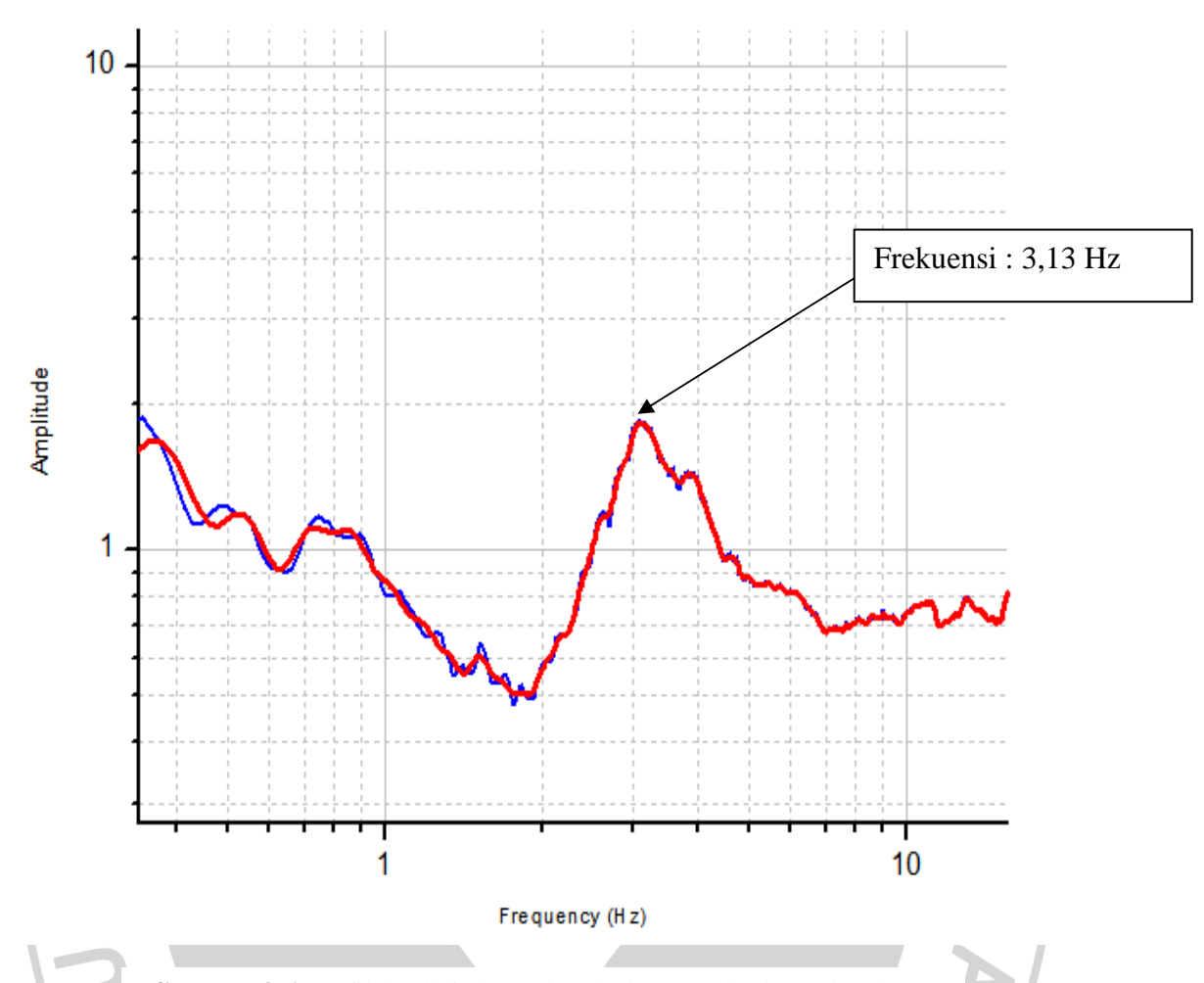

**Gambar 3.6** Grafik hasil frekuensi terhadap amplitudo spektral H/V

## **3.5.3 Pembuatan peta dengan menggunakan** *software surfer* **dan** *MapInfo***.**

Setelah diolah dengan *software* origin maka selanjutnya untuk pembuatan peta kontir perioda dominan dan peta kontur amplifikasi digunakan data frekuensi dan amplitudo rata-rata tiap titik pengukuran. Dalam pembuatan peta kontur perioda dominan dan peta kontur amplifikasi digunakan *software surfer* dan *MapInfo*. Data yang di input dalam program ini berupa :

| No. Titik      | Latitude   | Longitude | Frekuensi |
|----------------|------------|-----------|-----------|
|                | $-8.55043$ | 115.47983 | 2.891629  |
| $\mathfrak{D}$ | $-8.50494$ | 115.5047  | 2.482191  |
| 3              | $-8.48012$ | 115.52455 | 1.809537  |
|                | $-8.50849$ | 115.56468 | 1.268902  |
| 5              | $-8.48003$ | 115.61036 | 7.533257  |
| 6              | $-8.44861$ | 115.60821 | 3.097315  |

**Tabel 3.1** Data Input peta kontur perioda dominan

Untuk data input peta kontur amplifikasi berupa :

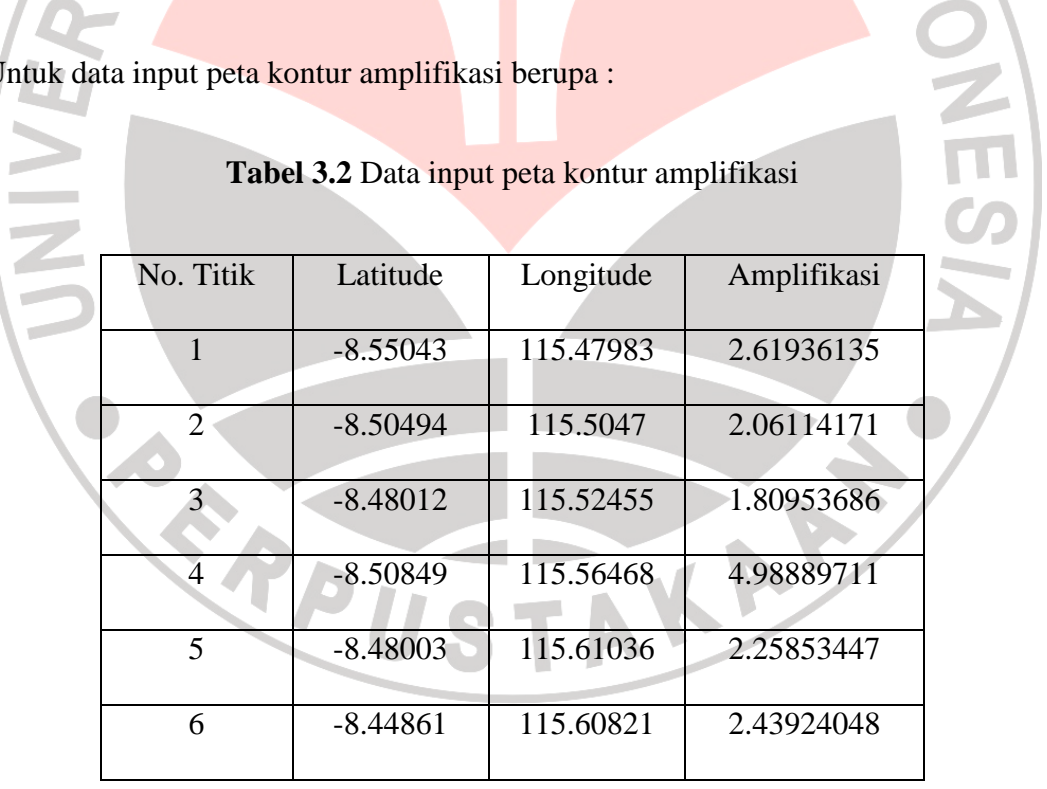

Selanjutnya untuk membuat peta mikrozonasi gempabumi daerah Karangasem Bali, kita membutuhkan peta kontur digital amplifikasi. Peta mikrozonasi gempabumi ini dapat dibuat dengan menggunakan *software Map Info.* (lampiran II).

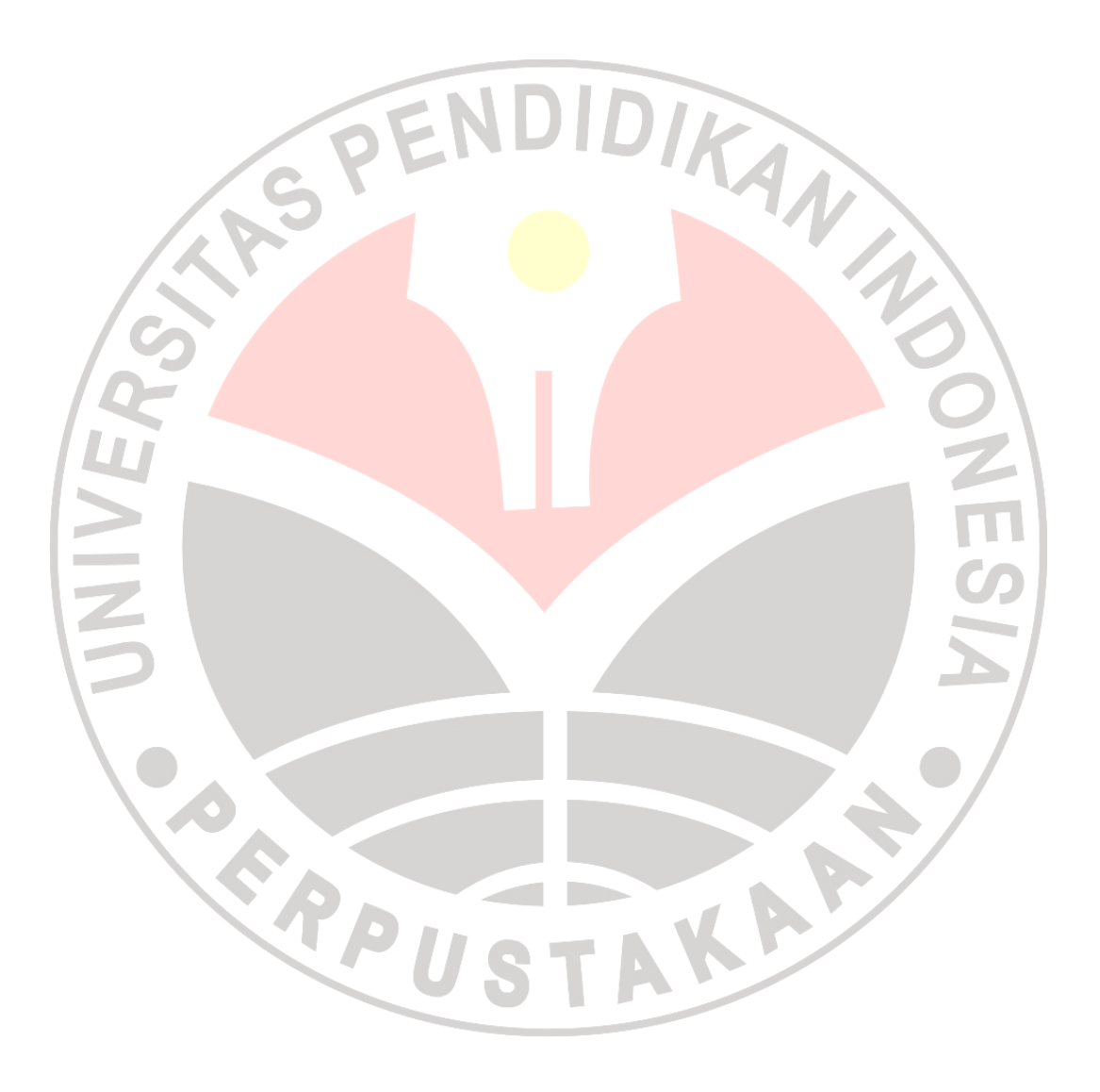